## УНИВЕРЗИТЕТ У БЕОГРАДУ МАТЕМАТИЧКИ ФАКУЛТЕТ

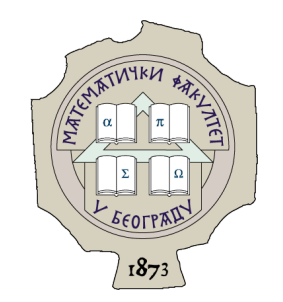

Филип Лазић

## ОПТИМИЗАЦИЈА ЦЕЛОВИТОГ ПРОГРАМА НА КОМПАЈЛЕРСКОЈ ИНФРАСТРУКТУРИ **LLVM**

мастер рад

Београд, 2021.

### Ментор:

др Иван Чукић, доцент Универзитет у Београду, Математички факултет

### Чланови комисије:

др Милена Вулошевић ЈАНИЧИћ, ванредни професор Универзитет у Београду, Математички факултет

др Саша МАЛКОВ, ванредни професор Универзитет у Београду, Математички факултет

Датум одбране:

# Садржај

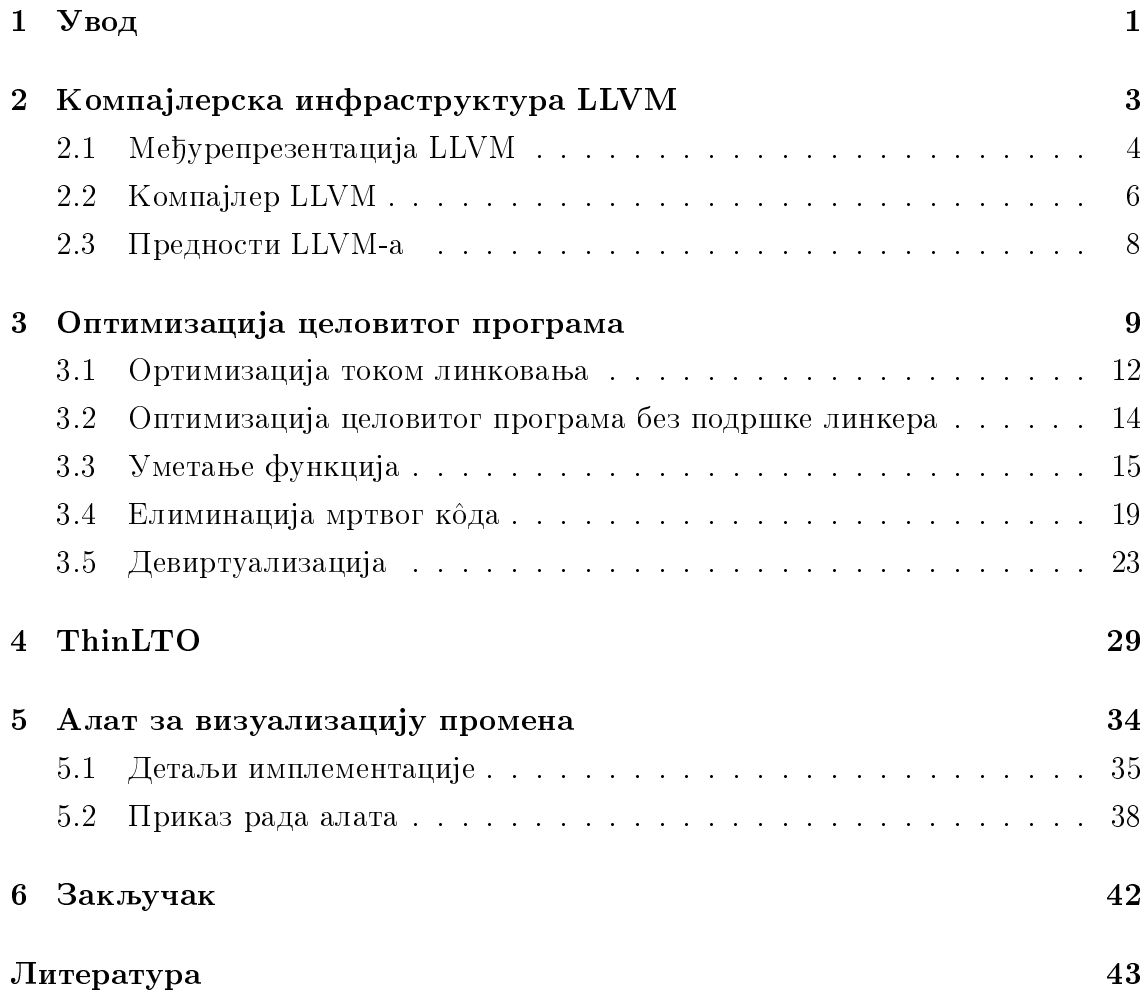

## <span id="page-3-0"></span>Глава 1

## Увод

Компајлерске оптимизације трансформишу код тако да се програм брже извршава или користи мање меморије док при томе задржава семантичку евивалентност. Обично, оптимизације се извршавају у контексту једног објектног фајла, али пошто у оквиру фајла компајлер нема информације о коду који се налази у другим објектним фајловима, многе оптимизације је немогуће урадити зато што компајлер не може бити сигуран у семантичку еквивалентност. Главна тема овог рада биће управо решавање овог проблема, односно оптимизација целовитог програма у компајлерској инфраструктури LLVM, као и развој програма за визуализацију промена у међурепрезентацији приликом оптимизације целовитог програма.

У глави 2 овог рада је описана компајлерска инфраструктура LLVM, њене предности као и међурепрезентација LLVM, чијим се трансформацијама и имплементирају компајлерске оптимизације.

У глави 3 је описана оптимизација целовитог програма, која је и главни фокус овог рада. Поред самог описа имплементације оптимизације целовитог програма у компајлерској инфраструктури LLVM, у раду су приказане најважније оптимизације као што су елиминација мртвог ко̂да, уметање и девиртуализација. Уз сваку оптимизацију су приказани примери који показују разлику унутар међурепрезентације LLVM када је активна оптимизација целовитог програма и када није.

У глави 4 је приказан нови приступ оптимизацији целовитог програма ThinLTO, који умањује утицај оптимизације целовитог програма на време превођења програма, као и на меморијско заузеће без битних губитака у квалитету оптимизација.

У глави 5 је приказан алат развијен као део овог рада, који визуализује разлике између програма који је преведен са и без оптимизације целовитог програма.

## <span id="page-5-0"></span>Глава 2

# Компајлерска инфраструктура **LLVM**

LLVM [1] сачињава колекција алата (компајлера, асемблера, дебагера, линкера) који су дизајнирани да буду компатибилни са постојећим алатима пре свега на Unix системима. Ови алати се могу користити за развој предњег дела компајлера (eng. front-end) за било који програмски језик, као и за развој задњег дела компајлера (eng.back-end) за сваку компјутерску архитектуру. LLVM је започет као истраживачки пројекат на Универзитету Илиноис са циљем да пружи статичку и динамичку компилацију програмских језика. Данас, LLVM садржи велики број подпројеката који се користе у великом обиму што у продукцијске што у истраживачке сврхе.

Неки од најбитнијих потпројеката су:

- 1. Језгро LLVM-а које садржи све потребне алате и библиотеке за конверзију међурепрезентације у објектне фајлове
- 2. Clang предњи део за програмске језике С,  $C_{+}$  и Objective C
- 3. libc++ имплементација стандардне библиотеке  $C++$
- 4. LLDB дебагер
- 5. LLD линкер

### <span id="page-6-0"></span>2.1 Међурепрезентација LLVM

Међурепрезентација LLVM (LLVM IR [2]) заснована је на статичкој јединственој форми доделе (SSA [3]). Ова форма захтева да се свакој променљивој вредност додели тачно једном, као и да свака променљива буде дефинисана пре vпотребе. Међурепрезентација LLVM дизајнирана је тако да подржи интерпроцедуралне оптимизације, анализу целог програма, агресивно реструктуирање програма итд. Веома битан аспект међурепрезентације LLVM је то што је она дефинисана као језик са јасно дефинисаном семантиком. Ова међурепрезентација се може користити у три различите форме:

- 1. текстуални асемблерски формат (.ll)
- 2. формат битко̂д  $(\text{b})^1$  $(\text{b})^1$
- 3. унутар-меморијски формат

Ове три форме омогућавају лакши развој, уз могућност визуелне анализе и дебаговања трансформација. Сва три формата су еквивалентна и лако се могу трансформисати један у други без губитка информација. У овом раду главни фокус ће бити на текстуалном формату и под међурепрезентацијом најчешће ће се мислити на овај формат, који се може окарактерисати као асемблерски језик у највећој мери независан од специфичне платформе.

Да би приказали како изгледа текстуални формат међурепрезентације LLVM, превешћемо наредне две функције написане у програмском језику С.

```
unsigned add1 (unsigned a, unsigned b) {
  return a+b;
}
// Rekurzivna funkcija za sabiranje 2 broja .
unsigned add2 (unsigned a, unsigned b) {
  if (a == 0) return b;
  return add2(a-1, b+1);}
```
<span id="page-6-1"></span> $1$ често се назива и формат бајтко̂д

Ове две функције се преводе у наредни код.

```
define i32 @add1(i32 %a, i32 %b) {
entry :
  %tmp1 = add i32 %a, %bret i32 % tmp1
}
define i32 0add2(i32 %a, i32 %b) {
entry :
  %tmp1 = icmp eq i32 %a, 0
  br i1 % tmp1 , label % done , label % recurse
recurse :
  %tmp2 = sub i32 % a, 1%tmp3 = add i32 % b, 1%tmp4 = call i32 Qadd2 (i32 %tmp2, i32 %tmp3)ret i32 % tmp4
done :
  ret i32 % b
}
```
Листинг 2.1: |Кôд преузет са чланка  $LLVM$  - The archicture of open source applications [15]

Међурепрезентација LLVM је асемблерски формат сличан апстрактном RISC [4] скупу инструкција, са додатним структурама вишег нивоа.

Као што се види на примеру у листингу 2.1, међурепрезентација подржава линеарне секвенце једноставних инструкција као што су сабирање, одузимање, наредбе условног и безусловног скока, упоређивање итд. Све ове инструкције су у тро-адресној форми, што значи да могу примити највише два регистра као улаз и резултат, ако постоји, уписати у трећи регистар. Међурепрезентација је строго типизирана (на пример i32 означава тридесетдвобитни целобројни број), док се позив функције означава кључном речи call, а враћање резултата ca ret. LLVM не користи фиксан број регистара, већ има неограничен број променљивих које почињу карактером %. Функције и глобалне променљиве пре свог назива садрже карактер @. Међурепрезентација садржи и лабеле.

### <span id="page-8-0"></span>2.2 Компајлер LLVM

Процес компилације у инфраструктури LLVM започиње у предњем делу који производи међурепрезентацију, која се затим шаље алату за оптимизацију који трансформише ко̂д кроз велики број оптимизација. Потом се трансформисани ко̂д преводи у асемблерски ко̂д на жељеној архитектури, и на крају се асемблерски ко̂д преводи у машински. Овај процес, наравно поједностављен, може се видети на слици 2.1.

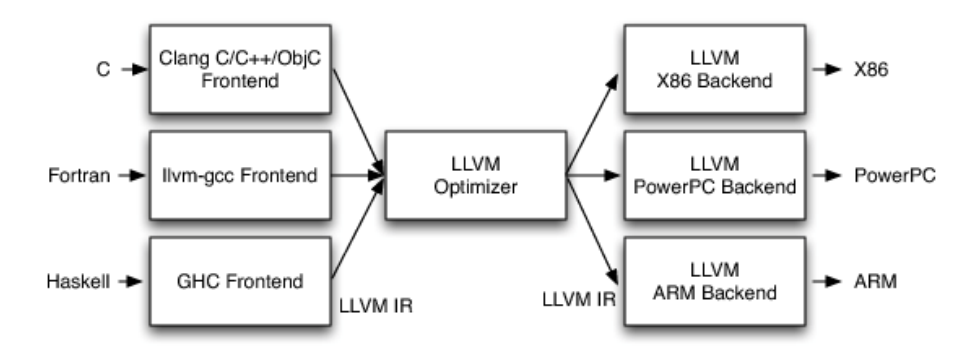

Слика 2.1: процес компилације LLVM. Слика преузета са чланка  $LLVM$  - The archicture of open source applications

### Предњи део компајлера

Предњи део компајлера задужен је за парсирање, валидацију и проналазак грешака у изворном ко̂ду, затим за превођење парсираног ко̂да у међурепрезентацију LLVM. Превођење се обично изводи, прво изградњом апстрактног синтаксног стабла (AST [5]), а затим и превођењем AST-а у међурепрезентацију. У суштини сваки програмски језик, уколико имплементира предњи део који може да изгенерише међурепрезентацију LLVM, може користити алат за оптимизацију или задњи део LLVM-а. Најбитнији пројекат који имплементира предњи део LLVM-a je Clang. Clang je предњи део компајлера за програмске језике С,  $C++$  и Objective C.

#### Алат за оптимизацију

Алат за оптимизацију (opt  $[6]$ ) дизајниран је тако да на улазу прима LLVM међурепрезентацију и изврши оптимизације над међурепрезентацијом. Овај

алат је организован у више низова оптимизационих пролаза, тако да је излаз једне оптимизације улаз у другу. Неки од примера оптимизационих пролаза су уметање, елиминација мртвог кода, реалокација израза, размотавање петљи итд. Од нивоа оптимизације зависе и оптимизациони пролази који ће бити покренути. У наставку ћемо приказати основне нивое оптимизације у случају Clang-a  $[28]^2$ 

- 1. О0 основне оптимизације, корисне због брзине компајлирања и лакшег дебаговања. Једна од опција које се задају алату за оптимизацију на овом нивоу је -always-inline (извршиће се уметање само оних функција које су експлицитно означене са always-inline).
- 2. О1 додаје велики број пролаза у односу на ниво 0, неке од опција које се задају алату за оптимизацију су: -strip-dead-prototypes (елиминација декларација функција за које не постоји имплементација), -loop-rotate (ротација петље), -loop-deletion (елиминација петљи чије извршавање не утиче на повратну вредност функције), -loop-unroll (одмотавање пе- $TJbe$ ).
- 3.  $O2$  овај ниво садржи све пролазе као ниво  $O1$  уз додате опције: -inline (уметање функције), -**gvn** (елиминација редундантних инструкција), -constmerge (спаја поновљене глобалне константе у једну заједничку). У овом нивоу се избацује опција -always-inline који ниво О0 додаје.
- 4. ОЗ најећи ниво оптимизације, генерише извршни фајл који се најбрже извршава али по цену времена компилације. Садржи пролазе као ниво О2 уз-argpromotion (функцијама које имају аргументе показивачког типа и уколико се само користи вредност на коју реферише показивач, односно не мења се вредност у меморији, овај пролаз ће заменити показивачки тип са типом на који показује, када је то могуће).

### Задњи део компајлера

Задњи део LLVM-а генерише од међурепрезентације машински ко̂д за специфичну архитектуру. Главна компонента задњег дела је генератор кода [7] (eng. LLVM code generator) који користи сличан приступ као алат за оптимизацију,

<span id="page-9-0"></span> $2$ Навелени пролази алата за оптимизацију су везани за верзију 6.0 Clang-а

то јест дели генерисање машинског ко̂да на мање пролазе, који имају за циљ генерисање најбољег могућег кôда. Најбитнији пролази су бирање инструкција, алокација регистара, распоређивање (eng. scheduling). LLVM може генерисати êîä çà âåëèêè áðîj àðõèòåêòóðà, íåêå îä »èõ ñó: x86, ARM, PowerPC, SPARC.

### <span id="page-10-0"></span>2.3 Предности LLVM-а

Инфраструктура LLVM-а је бесплатна и њен изворни кôд је у потпуности доступан, што је навело не само истраживаче са универзитета, већ и велики број компанија да учествују у развоју, тако да данас значајан број људи активно учествује у одржавању и унапређивању овое инфраструктуре. Модуларни дизајн омогућава лако мењање постојећих алата или додавање нових. Захваљујући овом дизајну врло лако је додати нови предњи део компајлера, задњи део или оптимизациони пролаз. Такође, LLVM подржава и:

- 1. JIT компилацију [8]
- 2. оптимизацију током линковања (LTO [10])

## <span id="page-11-0"></span>Глава 3

## Оптимизација целовитог програма

Обично изворни код програма делимо у више компилационих јединица (eng. compilation unit)<sup>1</sup>. Компајлер чита фајл по фајл и за сваки генерише њему одговарајући објектни фајл, то јест свакој компилационој јединици одговара један објектни фајл. Овако чинимо наш код читљивијим, омогућавамо паралелелно компајлирање више фајлова али и избегавамо потребу за компајлирањем целог програма за сваку промену у узворном коду. Овакав приступ има и лошу страну, пошто компајлер преводи фајл по фајл, он нема информације о коду који се налази у другим компилационим јединицама. Због тога што компајлер не види тела функција имплементираних у другим компилационим јединицама, не може у потпуности да сагледа логику и изврши жељене оптимизације. Овај проблем се може решити уз помоћ линкера, оптимизацијом током линковања (LTO) или спајањем свих фајлова у један и извршавањем оптимизација на једном великом фајлу (eng. unity build [9]).

У наредном примеру биће показано због чега оптимизација целовитог програма може бити корисна.

```
//a.h//a.\ncppvoid do_nothing();
                                     void do\_nothing(){}
//main.cpp#include "a.hpp"
int \text{main}()for (int i = 0; i < 1'000'000'000; i++){
        do\_nothing();
```
<span id="page-11-1"></span><sup>&</sup>lt;sup>1</sup>често се назива и јединица превођења

} }

#### Листинг 3.1: Пример позивања функције без тела

У листингу 3.1 функција do\_nothing има празно тело. Уколико овај ко̂д преведемо са оптимизацијом -О3, без оптимизације целовитог програма, добићемо резултат приказан у листингу 3.2:

```
clang ++ main . cpp a . cpp - O3 -g
time ./ a . out
real 0 m1 ,022 s
user 0m1,014s
sys 0 m0 ,000 s
```

```
Листинг 3.2: Резултат са оптимизацијом целовитог програма
```
Може се приметити да је рачунару било потребно више од једне секунде да изврши програм који не ради ништа. У наставку ћемо исте фајлове превести са оптимизацијом целовитог програма:

```
clang++ main. cpp a. cpp - 03 - flto=full -g
time ./ a . out
real 0 m0 ,003 s
user 0m0,003s
sys 0 m0 ,000 s
```
Листинг 3.3: Резултат без оптимизације целовитог програма

Разлика у времену извршавања је незанемарљива, као што се може видети  $\gamma$  листингу 3.3. У листингу 3.4 имамо приказ међурепрезентације LLVM без и са укљученом оптмизацијом целовитог програма и биће анализиране разлике између њих.

```
; Function Attrs: norecurse uwtable
define i32 @main () local_unnamed_addr #0 ! dbg !9 {
  call void @llvm . dbg . value ( metadata i32 0 ,
  metadata !14, metadata ! DIExpression ()), !dbg !16
  br label %2, !dbg !17
 \langle \text{label} \rangle: \rangle : \text{preds} = \frac{9}{2}ret i32 0, !dbg !18
  \langle \text{label} \rangle : 2: \langle \text{label} \rangle : 2:\%3 = \text{phi} i32 [ 0, \%0 ], [ \%4, \%2 ]
```

```
call void @llvm.dbg.value(metadata i32 %3,
  metadata !14, metadata !DIExpression()), !dbg !16
  tail call void @_Z10do_nothingv(), !dbg !19
 %4 = add nuw nsw i32 %3, 1, !dbg !22
  call void @llvm.dbg.value(metadata i32 %4,
 metadata !14, metadata !DIExpression()), !dbg !16
 %5 = icmp eq i32 %4, 1000000000, !dbg !23
 br i1 %5, label %1, label %2, !dbg !17, !llvm.loop
<sup>T</sup>
; Function Attrs: nounwind readnone speculatable
declare void @llvm.dbg.value(metadata, metadata, metadata)
; Function Attrs: norecurse nounwind readnone uwtable
define void @_Z10do_nothingv() local_unnamed_addr #2
!dbg !26 {
 ret void, !dbg !29
}
```
Листинг 3.4: Међурепрезентација без оптимизације целовитог програма

```
; Function Attrs: norecurse nounwind readnone uwtable
define dso_local i32 @main() local_unnamed_addr #0
!dbg !9 {
  call void @llvm.dbg.value(metadata i32 0,
 metadata !14, metadata !DIExpression()), !dbg !16
  ret i32 0, !dbg !17
\mathcal{F}; Function Attrs: nounwind readnone speculatable
declare void @llvm.dbg.value(metadata, metadata, metadata)
```
Листинг 3.5: Међурепрезентација са оптимизацијом целовитог програма

У листингу 3.4, где није укључена оптимизација целовитог програма, компајлер нема информацију како изгледа функција do\_nothing и компајлер генерише код који је у петљи милион пута позива. У листингу 3.5, када је укључена оптимизација целовитог програма, компајлер има информацију о телу те функције, упознат је са тим да она не ради ништа, тако да може да оптимизује не само позивање те функције, односно да је уметне, већ може да уклони комплетну петљу, јер после уметања функције do\_nothing тело петље остаје празно. Видимо да је елиминисана и функција do\_nothing из извршног програма и да је унутар функције main остало само враћање резултата. О уметању и елиминацији мртвог ко̂да биће више речи у наставку.

Оптимизација целовитог програма се такође може користити за детекцију недефинисаног понашања, када компајлер нема увид у цео ко̂д у јединици превођења и без активне оптимизације целовитог програма компајлер не може програмеру да укаже на грешку, чак и када су сва обавештења укључена (-Wall). У компајлеру gcc је ова подршка имплементирана, што можемо видети у раду Undefined behavior in theory and practice [26], тако да се у будућности ова функционалност очекује и у компајлеру clang.

### <span id="page-14-0"></span>3.1 Ортимизација током линковања

Захваљујући модуларном дизајну LLVM-а и чињеници да можемо компајлирати део ко̂да, сачувати резултат и наставити компилацију касније без губитака информација слику 2.1 можемо допунити додавањем линкера и оптимизацијама током процеса линковања.

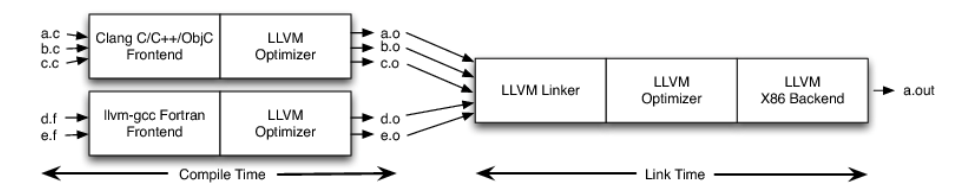

Слика 3.1: LLVM процес компилације са подршком линкера. Слика преузета ca чланка  $LLVM$  - The archicture of open source applications

У наставку ћемо објаснити због чега је линкер користан у оптимизацији целовитог програма.

Главни задатак линкера је да све објектне фајлове споји у један фајл, извршни фајл или дељену библиотеку. Да би испунио овај задатак линкер прво мора да извши реалокацију симбола и резолуцију симбола. Симболи могу бити глобалне променљиве, функције, класе итд. Сваки објектни фајл садржи табелу симбола у којој се налазе сви симболи који могу бити дефинисани у истом објектном фајлу или у неком другом. Уколико симбол није дефинисан унутар објектног фајла он ће у табели симбола бити означен као "extern", у супротном биће означен као "import". Да би се успешно превео програм у извршни фајл, линкер прво мора да пронађе све недостајуће симболе у свим објектним фајловима и повеже их са тачно једном дефиницијом, то јест да изврши резолуцију симбола. Затим линкер траба да упише адресе симбола (такође задатак линкера је да и неким импортованим симболима промени адресу, уколико је компајлер то назначио), односно да изврши реалокацију симбола. Због ових својстава линкер има пресудну улогу у оптимизацији целовитог програма. Линкер има увид у све табеле симбола и алат за оптимизацију може то искористити за оптимизације делова кôда који су му пре били "невидљиви".

У наставку приказаћемо интеракцију између линкера и алата за оптимизацију. Оптимизација током линковања у инфраструктури LLVM садржи четири фазе:

- 1. Читање фајлова биткод
- 2. Резолуција симбола
- 3. Оптимизовање фајлова битко̂д
- 4. Резолуција симбола након оптимизације

### Читање фајлова биткод

Сви објектни фајлови долазе до линкера, који из њих чита и сакупља информације о симболима, који су присутни у фајловима. Ови фајлови могу бити у форми фајлова битко̂д LLVM или стандардних објектних фајлова (eng. native object files). Линкер већ има могућност за третирање објектних фајлова. Да би могао правилно да чита и фајлове битко̂д LLVM потребна му је помоћ, а то му омогућава libLTO [11]. libLTO је библиотека који је намењена за коришћење од стране линкера. libLTO има стабилан интерфејс, тако да је могуће користити LLVM алат за оптимизацију, без потребе за излагањем интерног LLVM ко̂да. Такође, још једна предност ове библиотеке је то што можемо мењати LLVM LTO кôд независно од линкера, то јест не морамо за сваку промену кôда који имплементира оптимизације мењати и линкер.

Уколико линкер добије објектни фајл, он већ зна да чита тај фајл и додаће симболе у глобалну табелу симбола. Уколико је у питању фајл битко̂д LLVM , линкер ће позвати функције

 $l$ to\_module\_get\_symbol\_name  $u$  lto\_module\_get\_symbol\_attribute libLTO  $6u$ блиотеке да би добио све дефинисане симболе, затим ће те симболе, као у случају стандардног објектног фајла, додати у глобалну табелу симбола.

#### Резолуција симбола

Као што је већ објашњено у фази читања фајлова биткод, линкер покушава да разреши све симболе помоћу глобалне табеле симбола. Уколико је укључена опција елиминације мртвог кода линкер чува листу симбола који су коришћени у осталим објектним фајловима, такозвани живи симболи. Опција елиминације мртвог кода је подразумевано укључена уколико се користи оптимизација током линковања.

#### Оптимизација фајлова биткод

У овој фази линкер користи информације из глобалне табеле симбола, и пријављује живе симболе алату за оптимизацију функцијом lto\_codegen\_add\_must\_preserve\_symbol. Затим линкер позива алат за отимизацију и генератор кода над фајловима биткод функцијом 1to\_codegen\_compile, чији је резулат објектни фајл који је настао спајањем више фајлова биткод, са примењеним оптимизацијама на њима. Примећујемо да је оптимизације могуће извршити искључиво на фајловима биткод, то јест објектни фајлови се не оптимизују на овај начин.

#### Резолуција симбола након оптимизације

У овој фази линкер чита оптимизоване објектне фајлове и ажурира табелу симбола уколико има неких промена. На пример уколико је укључена елиминација мртвог ко̂да, линкер може да избаци неке симболе из табеле. У овој фази нема више фајлова биткод, то јест сви фајлови су објектни фајлови. Након оптимизације наставља се са процесом изградње ко̂да као да оптимизације није ни било.

### <span id="page-16-0"></span>Оптимизација целовитог програма без 3.2 подршке линкера

Приступ отимизације целовитог програма са линкером захтева линкер Gold [12], који у себи има подршку за библиотеку libLTO. На неким системима овај линкер није доступан и ту је немогуће извршити стандардну оптимизацију током линковања. Алтернативни приступ је спајање свих фајлова биткод LLVM у

један фајл битко̂д и извршавање оптимизација над тим фајлом. Ово је могуће захваљујући LLVM-ов алату llvm-link  $[13]$ .

Овим приступом добијамо исте перформансе као са приступом где имамо подршку линкера, са тим што овај приступ неће радити уколико сви фајлови нису фајлови битко̂д, односно не ради са објектним фајловима.

### <span id="page-17-0"></span>3.3 Уметање функција

Уобичајена пракса у програмирању је издвајање ко̂да који се понавља у засебне функције. Издвајање ко̂да је корисно зато што на тај начин избацујемо копирање истог ко̂да на више места у програму. На тај начин не само да се повећава читљивост програма, већ се смањује могућност грешака, које су честе при копирању ко̂да. Са друге стране, позиви функција могу бити захтевни што се тиче времена извршавања. Када се функција позове долази до креирања новог стек оквира, померања показивача инструкција на почетак те функције, чувања тренутног стања позиваоца функције у регистрима и слично. Такође, ко̂д функције може бити ван кеша инструкција, што може битно утицати на време извршавања програма. Решење ових проблема је уметање функција [14] (eng. function inlining). Уметање је замена позива функције у компајлираном ко̂ду целокупним телом позване функције. Поред тога што уметање елиминише утрошено време позива функције, оно такође омогућава компајлеру да генерише оптималан ко̂д. Пошто је цео ко̂д функције уметнут, компајлер може извршити оптимизације у већем блоку, што некада може довести до значајних убрзања.

Показано је да уметање функција може бити корисно и намеће се логично питање - када је могуће извршити уметање? Неке функције можемо одмах елиминисати из списка кандидата за уметање, уколико имамо дељену динамичку библиотеку, компајлер нема информацију о ко̂ду функције тако да је не може уметнути. Сличан проблем је са функцијама које се налазе у другим објектним фајловима.

Видели смо да уметање има велики број предности, али да га није могуће  $\mu$ век урадити, да ли онда увек уметнути функцију када је то могуће? Одговор је не. Поред великог броја предности, уметање има и неке мане. Једна од мана је повећање величине извршног фајла, поготово када функције имају велики број инструкција. Због тога ипак мора постојати компромис између перфоманси програма и величине извршног фајла.

Функције са великим бројем инструкција могу негативно да утичу на перфомансе, тако што утичу на кеш инструкција, јер велики број инструкција руши локалност референци. На пример уколико компајлер уметне функцију са великим бројем инструкција унутар петље, врло је могуће да тај блок више не стаје у кеш инструкција, и онда при свакој итерацији петље долази до промашаја кеша. Због тога се обично избегава уметање оваквих функција. Такође, функције које се скоро никада не позивају, нема смисла уметати. Уметањем таквих функција нећемо добити никакве предности у перфомансама, само можемо повећати величину извршног фајла.

Да би компајлер генерисао оптмималан ко̂д, користи хеуристике, преко којих одређује да ли неку функцију треба уметнути или не. Битне информације које користе хеуристике су колико функција има инструкција, колико пута се позива у току програма, да ли је функција коришћена у осталим објектним фајловима и слично.

Поред ове статичке анализе сложености функција, где користимо фиксиране границе (eng. threshold) за број иснтрукција, позива итд. и тако одређујемо да ли треба да уметнемо функцију, постоји и динамчка анализа. Динамичка анализа користи информације које се добијају приликом профајлирања програма. На овај начин можемо добити прецизније информације и самим тим боље перфомансе програма после оптимизације, али само у случају да тестно окружење програма симулира реалну ситуацију у којој ће се програм извршавати. У супротном можемо добити лошије перфомансе него статичком анализом. Профајлирањем можемо открити делове ко̂да који се чешће извршавају, и компајлер поклања посебну пажњу оптимизовању и уметању функција које се налазе у тим деловима.

Програмер може у изворном ко̂ду сигнализирати компајлеру да изврши уметање атрибутом always\_inline, на системима Unix, али ни то не гарантује да ће на крају функција заиста бити уметнута.

 $\overline{y}$  наставку биће приказан један пример где је могуће извршити уметање уколико је укључена оптимизација целовитог програма.

```
// square . hpp
int square (int);
// square . cpp
int square (int a) {
```

```
return a *a;
\mathcal{F}//main.cpp#include "square.hpp"
#include <iostream>
int \text{main}()int result = 0;
    for (int i = 0; i < 100; i++){
         result += square(i);ι
    std:: cout << result;
}
```
#### Листинг 3.6: Пример уметања функције

У наставку приказаћемо разлике међурепрезентације LLVM без и са оптимизације целовитог програма. Преведен<sup>2</sup> је код из листинга 3.6.

```
Function Attrs: norecurse uwtable
define i32 @main() local_unnamed_addr #4 !dbg !966 {
  call void @llvm.dbg.value(metadata i32 0,
  metadata !968, metadata !DIExpression()), !dbg !971
  call void @llvm.dbg.value(metadata i32 0,
  metadata !969, metadata !DIExpression()), !dbg !972
  br label %3, : dbg :973; \langle \text{label} \rangle : \langle \text{label} \rangle : 1:
                                                   ; preds = %3\sqrt[6]{2} = tail call dereferenceable (272)
  %" class.std:: basic ostream"*
  @_ZNSolsEi(%"class.std::basic_ostream"*
  nonnull @_ZSt4cout, i32 %7), !dbg !974
  ret i32 0, !dbg !975
: \langle \text{label} \rangle : 3:; preds = %3, %0\sqrt[6]{4} = phi i32 [ 0, \sqrt[6]{0} ], [ \sqrt[6]{8}, \sqrt[6]{3} ]
  %5 = phi i32 [ 0, %0 ], [ %7, %3 ]
  call void @llvm.dbg.value(metadata i32 %5,
  metadata !968, metadata !DIExpression()), !dbg !971
```
<span id="page-19-0"></span><sup>&</sup>lt;sup>2</sup>сви примери у раду преведени су компајлером Clang са нивоом оптимизације -03 и опцијом - g.

```
call void @llvm.dbg.value(metadata i32 %4,
  metadata !969, metadata !DIExpression()), !dbg !972
  %6 = tail call i32 0_Z6squarei(i32 %4), !dbg !976
  %7 = add nsw i32 %6, %5, !dbg !979
  %8 = add nuw nsw i32 %4 =, 1, !dbg !980
  call void @llvm.dbg.value(metadata i32 %8,
  metadata !969, metadata !DIExpression()), !dbg !972
  call void @llvm.dbg.value(metadata i32 %7,
  metadata !968, metadata !DIExpression()), !dbg !971
  %9 = icmp eq i32 %8, 100, !dbg !981
  br i1 %9, label %1, label %3, !dbg !973, !llvm.loop !982
T
; Function Attrs: nounwind readnone speculatable
declare void @llvm.dbg.value(metadata,
metadata, metadata) #5
declare dereferenceable (272)
%"class.std::basic ostream"*
 @_ZNSolsEi(%"class.std::basic_ostream"*, i32)
local_unnamed_addr #1
; Function Attrs: nounwind readnone uwtable
define i32 @_Z6squarei(i32) local_unnamed_addr
#6 !dbg !984 {
  call void @llvm.dbg.value(metadata i32 %0,
  metadata !986, metadata !DIExpression()), !dbg !987
  \frac{9}{2} = mul nsw i32 \frac{9}{2}0, \frac{9}{2}0, !dbg !988
  ret i32 %2, !dbg !989
\mathcal{F}
```
Листинг 3.7: Међурепрезентација без оптимизације целовитог програма

```
: Function Attrs: norecurse uwtable
define dso_local i32 @main() local_unnamed_addr
#4 !dbg !966 {
  call void @llvm.dbg.value(metadata i32 0,
  metadata !968, metadata !DIExpression()), !dbg !971
  call void @llvm.dbg.value(metadata i32 0,
  metadata !969, metadata !DIExpression()), !dbg !972
  %1 = tail call dereferenceable (272)%"class.std::basic_ostream"*
  @ ZNSolsEi (%"class.std::basic ostream"* nonnull
```

```
@_ZSt4cout , i32 328350) , ! dbg !973
  ret i32 0, !dbg !974
}
; Function Attrs: nounwind readnone speculatable
declare void @llvm . dbg . value ( metadata ,
 metadata, metadata) #5
declare dereferenceable (272)
%" class . std :: basic_ostream "*
@_ZNSolsEi (%" class . std :: basic_ostream "* , i32 )
local_unnamed_addr #1
```
Листинг 3.8: Међурепрезентација са оптимизацијом целовитог програма

Ако погледамо међурепрезентацију из листинга 3.7, без оптимизације целовитог програма, видимо да је она јако слична изворном ко̂ду, компајлер не види тело функције square, тако да не може неке значајније оптимизације да изврши. Са друге стране у листингу 3.8, када је укључена оптимизација це ловитог програма, компајлер успева да уметне функцију. Овим се компајлер не само да генерише ко̂д који не садржи трошак позива функција, већ омогућава и остале оптимизације. Зато што сада имамо тело функције у блоку петље, компајлер увиђа да се петља извршава константан број пута и да нема потребе стално израчунавати исту приликом покретања програма, већ вредност променљиве result може да се израчуна у току компилације програма, самим тим се компајлер елиминише петљу и кôд око ње. У позиву функције видимо резултат израчунавања:

```
tail call dereferenceable (272) %" class . std :: basic_ostream "*
@_ZNSolsEi (%" class . std :: basic_ostream "
* nonnull @_ZSt4cout , i32 328350)
```
Такође, више нема потребе за постојањем функције square (више се нигде не користи) и она је избрисана из извршног фајла.

### <span id="page-21-0"></span>3.4 • Елиминација мртвог ко̂да

Елиминација мртвог кôда [16] (eng. dead code elimination) је компајлерска оптимизација која елиминише ко̂д који не утиче на резултат извршавања програма. Уклањање мртвог ко̂да има многе предности: смањује величину

извршног програма, побољшава локалност инструкција, уклањањем непотребних инструкција такође повећава брзину извршавања програма. Без укључене оптимизације целовитог програма компајлер може да елинише локалне променљиве, уметнуте статичке функције као и статичке глобалне променљиве. То ради једноставним праћењем позива свих статичких глобала и сврставањем истих у живе или мртве скупове, у зависности да ли се глобал користи или не. Глобали су идентификатори који имају глобални опсег (eng. scope). То значи да су они видљиви унутар целог програма, то јест свака јединица превођења може видети глобал дефинисан у некој другој јединици превођења. Због тога сме постојати само једна дефиниција глобала. Глобали могу бити функције, променљиве, класе... Све глобале из мртвог скупа, на крају оптимизационих пролаза, можемо елиминисати. Са укљученом оптимизацијом целовитог програма можемо избацити не само статичке глобалне променљиве или функције, него све глобале који се не користе. Овај поступак се извршава током линковања и описан је у секцији 3.1.

Пример елиминације мртвог кода смо већ видели у листингу 3.8 у којем је компајлер уклонио функцију square јер се није користила. Програм у листингу 3.9 приказаће ово на неколико очигледнијих примера:

```
//a.hppint foo1(void);
void foo2(void):
void foo4(void);
//a.cpp#include "a.hpp"
static signed int i = 0;
void foo2(void) {
  i = -1:
\mathcal{F}static int foo3() {
  foo4();
  return 10:
\mathcal{L}int foo1(void) {
  int data = 0;
```

```
if (i < 0)data = foo3();
  data = data + 42;return data;
\mathcal{F}//main.cpp#include <iostream>
#include "a.hpp"
void foo4(void) {
  std::count << ("Hi \nightharpoonup n");
\mathcal{F}int main () {
  return foo1();
\mathcal{F}
```
Листинг 3.9: Пример елиминације мртвог кода

```
Function Attrs: uwtable
declare dereferenceable (272)
%"class.std::basic ostream"* @ ZSt16
ostream_insertIcSt11char_traitsIcEERSt13basic_
ostreamIT_TO_ES6_PKS3_1
(%"class.std::basic ostream"*
dereferenceable (272), i8*, i64) local_unnamed_addr #1
; Function Attrs: uwtable
define void @_Z4foo4v() local_unnamed_addr #0 !dbg !983 {
 call void @llvm.dbg.value(metadata
 %"class.std::basic_ostream"* @_ZSt4cout,
 metadata !984, metadata !DIExpression()), !dbg !1048
  call void @llvm.dbg.value(metadata i8*
  getelementptr inbounds ([4 x i8], [4 x i8]*
  0. str, i64 0, i64 0),metadata !993, metadata !DIExpression()), !dbg !1050
  %1 = tail call dereferenceable (272)%"class.std::basic_ostream"*
   C ZSt16 ostream insertIcSt11char
```

```
traitsIcEERSt13basic_ostreamIT_TO_ES6_PKS3_1
  (%"class.std::basic_ostream"* nonnull dereferenceable(272)
  @_ZSt4cout, i8* nonnull getelementptr
  inbounds ([4 x i8], [4 x i8]* @.str, i64 0, i64 0),
  i64 3), !dbg !1051
  ret void, !dbg !1053
\mathcal{F}; Function Attrs: norecurse uwtable
define i32 @main() local_unnamed_addr #5 !dbg !1054 {
  %1 = tail call i32 0_24foolv(), !dbg !1055
  ret i32 %1, !dbg !1056
\mathcal{L}; Function Attrs: norecurse nounwind uwtable
define void Q Z4foo2v() local unnamed addr #6 !dbg !1057 {
  store i1 true, i1* @_ZL1i, align 4
  ret void, !dbg !1058
\mathcal{L}; Function Attrs: uwtable
define i32 Q_Z4foo1v() local_unnamed_addr #0 !dbg !1059 {
  call void @llvm.dbg.value(metadata i32 0,
   metadata !1061, metadata !DIExpression()), !dbg !1062
  %1 = load i1, i1* @2L1i, align 4
  br i1 %1, label %2, label %3, !dbg !1063
: \langle \text{label} \rangle : \langle \text{label} \rangle : \langle \text{label} \rangle : 2:
                                                ; preds = %0tail call void @_Z4foo4v(), !dbg !1064
  call void @llvm.dbg.value(metadata i32 10,
  metadata !1061, metadata !DIExpression()), !dbg !1062
  br label %3, !dbg !1068
; \langle label >:3:
                                                ; preds = %2, %0\sqrt[6]{4} = phi i32 [ 52, \sqrt[6]{2} ], [ 42, \sqrt[6]{0} ]
  call void @llvm.dbg.value(metadata i32 %4,
  metadata !1061, metadata !DIExpression()), !dbg !1062
  ret i32 %4, !dbg !1069
J.
```
Листинг 3.10: Међурепрезентација без оптимизације целовитог програма

Function Attrs: norecurse nounwind readnone uwtable

```
define dso_local i32 @main () local_unnamed_addr #4
! dbg !982 {
  ret i32 42 , ! dbg !983
}
```
Листинг 3.11: Међурепрезентација са оптимизацијом целовитог програма

У листингу 3.10, без оптимизације целовитог програма, видимо да је компајлер уметнуо функцију foo3 и она се не налази унутар извршног фајла. Компајлер је успео да елиминише функцију јер је она статичка, али остале нису тако да се оне налазе у извршном фајлу. Видимо да је и ко̂д међурепрезентације сличан изворном, тако да компајлер поред уметања, није успео да изврши неке веће оптимизације.

Са друге стране, у листингу 3.11, са оптимизацијом целовитог програма, видимо да је у извршном фајлу остала само функција main, која враћа вредност 42. Да бисмо утврдили како се то догодило, пролази се кроз цео процес оптимизације овог програма, са укљученом оптимизацијом целовитог програма.

Линкер прво препознаје да се функција  $f$ оо2 не користи нигде у програму, шаље ту информацију компајлеру (конкретно алату за оптимизацију) и он је брише. Чим обрише функцију, алат за оптимизацију види да услов  $i \leq 0$  никада није испуњен, тако да може да обрише и тај део кôда али и функцију foo3, јер се она сада више неће користити. Линкер сада препознаје да се функција foo4 не користи више тако да се и она брише. На крају остаје само функција foo1 која увек враћа вредност 42, то алат за оптимизацију препознаје, уметне је, брише и враћа вредност 42 као повратну вредност функције main.

### <span id="page-25-0"></span>3.5 Девиртуализација

Девиртуализација [17] (eng. devirtualization) је поступак замене виртуалних позива функција непосредним позивима. Виртуални позиви функција су спорији од непосредних, што у системима у којима је брзина извршавања програма кључна може да буде велики проблем. Због тога је пожељно извршити девиртуализацију кад год је то могуће. Девиртуализација се најефикасније може извршити приликом оптимизације целовитог програма, али постоје три случаја у којима компајлер може да закључи да је девиртуализација могућа, без увида у целокупан програмски ко̂д. Прво ће бити описани ти случајеви.

#### Познат динамички тип објекта

Уколико је компајлеру познат динамички тип објекта при компајлирању, он може да девиртуализује позив функције.

```
#include <iostream>
struct Base{
    virtual int f() {return 1; }
\};
struct Derived : Base{
    int f() override {return 2;}
\cdotint main () {
    Derived d;
    Base * b = new Base();
    std::count << b->f();
    std::count \leq d.f();}
```
Листинг 3.12: Пример са познатим динамичким типом објекта

```
; Function Attrs: norecurse uwtable
define i32 @main() local_unnamed_addr #4 !dbg !964 {
  call void @llvm.dbg.value(metadata %struct.Derived* undef,
   metadata !966, metadata !DIExpression()), !dbg !985
  \sqrt[6]{1} = tail call dereferenceable (272)
  %"class.std::basic ostream"* @ ZNSolsEi
  (\text{\%}" class.std::basic_ostream"* nonnull @_ZSt4cout, i32 1),
  !dbg !986
  call void @llvm.dbg.value(metadata %struct.Derived* undef,
  metadata !966, metadata !DIExpression()), !dbg !985
  2 = tail call dereferenceable (272)
  %"class.std::basic_ostream"* @_ZNSolsEi
  \frac{1}{2}" class.std::basic_ostream"* nonnull @_ZSt4cout,
  i32 2), !dbg !987
  ret i32 0, !dbg !988
P,
```
Листинг 3.13: Међурепрезентација програма из листинга 3.12

У листингу 3.13 види се да компајлер успешно девиртуализује и умеће позив f->b() јер има информацију да је променљива b иницијализована на new Base(). Променљива d је типа Derived, па ту и не постоји виртуелни позив и поред тога што је чланска функција  $f$  виртуална.  $3$ 

#### Кључна реч final

У програмском језику  $C++k$ ључна реч final означава да функција не може бити преправљена (eng. override) у изведеној класи (уколико се кључна реч final налази у потпису функције) или да се из те класе не може извести нова класа (уколико се кључна реч final налази у потпису класе).

```
struct Base {
    virtual int f() { return 1; }
};
struct Derived final : Base {
    int f() override {return 2;}
};
int func (Derived *d) {
    return d - f();
}
```
#### Листинг 3.14: Пример са кључном речіу final

За разлику од примера у листингу 3.12 овде смо структуру Derived обележили кључном речју final. То говори компајлеру да ни у овој, али ни у било којој другој јединици превођења, не може постојати структура која је изведена из структуре Derived. То сазнање омогућава компајлеру да изврши девиртуализацију позива функције f(). Примећујемо када не бисмо експлицитно обележили Derived са final девиртуализација не би била могућа, јер компајлер не може да зна да ли у некој другој јединици превођења постоји структура изведена из структуре Derived и самим тим преправљена функција.

#### Унутрашња видљивост

Када кажемо да нека променљива или функција има унутрашњу видљивост [18] (eng. internal linkage) то значи да је она видљива само унутар своје јединице транслације. Што значи да уколико имамо структуру, или класу, која има унутрашњу видљивост, комапјлер може девиртуализовати позив функције јер

<span id="page-27-0"></span> ${}^{3}$ Када променљива није показивачког или референцног типа компајлер зна да позив не може бити виртуалан.

је сигуран да она неће моћи бити преправљена. Овај принцип је сличан додавању кључне речи final. Један једноставан начин да класа добије унутрашњу видљивост јесте смештање исте у безимени простор имена [19] (eng. unnamed namespace). Овај принцип приказан је у листингу 3.15.

```
namespace {
struct Base {
    virtual int f() { return 1; }
};
struct Derived : Base {
    int f() override {return 2;}
};
}
```
Листинг 3.15: Пример са унутрашњом видљивости

### Девиртуализација помоћу оптимизације целовитог програма

Приказане су ситуације када компајлер без оптимизације целовитог програма може да изврши девиртуализацију. У већини ситуација нећемо наилазити на тако једноставне случајеве, а и често ће дефиниције виртуалних функција бити у другим јединицама транслације. Због тога што компајлер види цео програм, када је укључена оптимизација целовитог програма, он види и функције и класе, тако да може да изврши девиртуализацију агресивније. У наставку биће приказан пример у листингу 3.16, који има само један изворни фајл и његове одговарајуће међурепрезентације у листинзима 3.17 и 3.18.

```
# include < iostream >
struct Base
{
  virtual int f() \{ return 1; \}};
struct Derived : public Base
{
  int f() override { return 2; }
};
int g ( Derived * obj )
```

```
\mathbf{f}return obj \rightarrow f();
J.
int main()
\overline{A}Derived *obj = new Derived();
   std::count \leq g(obj);}
```
Листинг 3.16: Пример девиртуализације

```
; Function Attrs: uwtable
define i32 @_Z1gP7Derived(%struct.Derived*)
 local_unnamed_addr #0 !dbg !964 {
  call void @llvm.dbg.value(metadata %struct.Derived* %0,
   metadata !985, metadata !DIExpression()), !dbg !986
  \sqrt[6]{2} = bitcast \sqrt[6]{3}struct. Derived* \sqrt[6]{0} to i32
  (\%struct.Derived*)***, !dbg !987
  \%3 = load i32 (\%struct. Derived*)**,
  i32 (%struct.Derived*)*** %2,
  align 8, !dbg !987, !tbaa !988
  %4 = load i32 (%struct. Derived*)*,
  i32 (%struct.Derived*)** %3,
  align 8, !dbg !987
  %5 = tail call i32 %4(%struct.Derived* %0), !dbg !987
  ret i32 %5, !dbg !991
\mathcal{F}; Function Attrs: nounwind readnone speculatable
declare void @llvm.dbg.value(metadata,
metadata, metadata) #4
; Function Attrs: norecurse uwtable
define i32 @main() local_unnamed_addr #5
!dbg !992 {
  %1 = tail call dereferenceable (272)%" class.std::basic ostream"*
  @_ZNSolsEi(%"class.std::basic_ostream"* nonnull
  0_ZSt4cout, i32 2), !dbg !995
  ret i32 0, !dbg !996
\mathcal{F}
```
Листинг 3.17: Међурепрезентација без оптимизације целовитог програма

```
: Function Attrs: norecurse uwtable
define dso_local i32 @main() local_unnamed_addr #4 !dbg !964 {
  %1 = tail call dereferenceable (272)%"class.std::basic_ostream"*
  @_ZNSolsEi(%"class.std::basic_ostream"* nonnull
   0_ZSt4cout, i32 2), !dbg !984
  ret i32 0, !dbg !985
\mathcal{F}
```
Листинг 3.18: Међурепрезентација са оптимизацијом целовитог програма

У листингу 3.17 постоје инструкције за узимање вредности виртуалног показивача и позивање виртуалне функције, што значи да компајлер није успео да девиртуализује позив иако види тело функције и класе. То се дешава због тога што компајлер не зна да ли у некој другој јединици превођења постоји класа која је изведена из класе Derived и због тога не може да изврши оптимизације. Са укљученом оптимизацијом целовитог програма компајлер види да не постоји класа изведена из класе Derived и компајлер успешно девиртуализује, а затим и умеће позив функције.

## <span id="page-31-0"></span>Глава 4

## ThinLTO

У претходном поглављу описане су оптимизације које омогућава оптимизација целовитог програма и које могу значајно побољшати перформансе нашег програма. Такође, видели смо како је имплементирана стандардна оптимизација током линковања, линкер добија фајлове биткод, уместо објектних фајлова, затим се ти фајлови биткод спајају у један и над тим фајлом се врше све оптимизације.

Стандардни приступ има неколико мана. Први проблем је то што се губи предност паралелног компајлирања, која постоји када није активна оптимизација целовитог програма. На слици 4.1 се види да постоји паралелно превођење изворних фајлова у фајлове биткод али због спајања свих фајлова у један велики фајл биткод, та предност се касније губи зато што све оптимизације над тим фајлом морају да се раде без могућности парелелизације. Због тога компајлирање траје много дуже него без оптимизације целовитог програма. Такође, за сваку промену у било ком изворном фајлу, морају се испочетка вршити све оптимизације на обједињеном фајлу, што поново изузетно утиче не време превођења. Још један велики проблем овог приступа је то што сада у меморији морају да се налазе међурепрезентације свих компилационих јединица одједном, спојене у једну. Често је немогуће извршити оптимизацију целовитог програма, поготово на машинама које немају велику радну меморију. Приступ за решавање ових проблема је ThinLTO [20].

ThinLTO је нови приступ који омогућава сличне перфомансе при превођењу као када није укључена оптимизација целовитог програма, док задржава већину оптимизација и самим тим перформансе извршног фајла као регуларна оптимизација целовитог програма. При оптимизацији ThinLTO, за разлику од

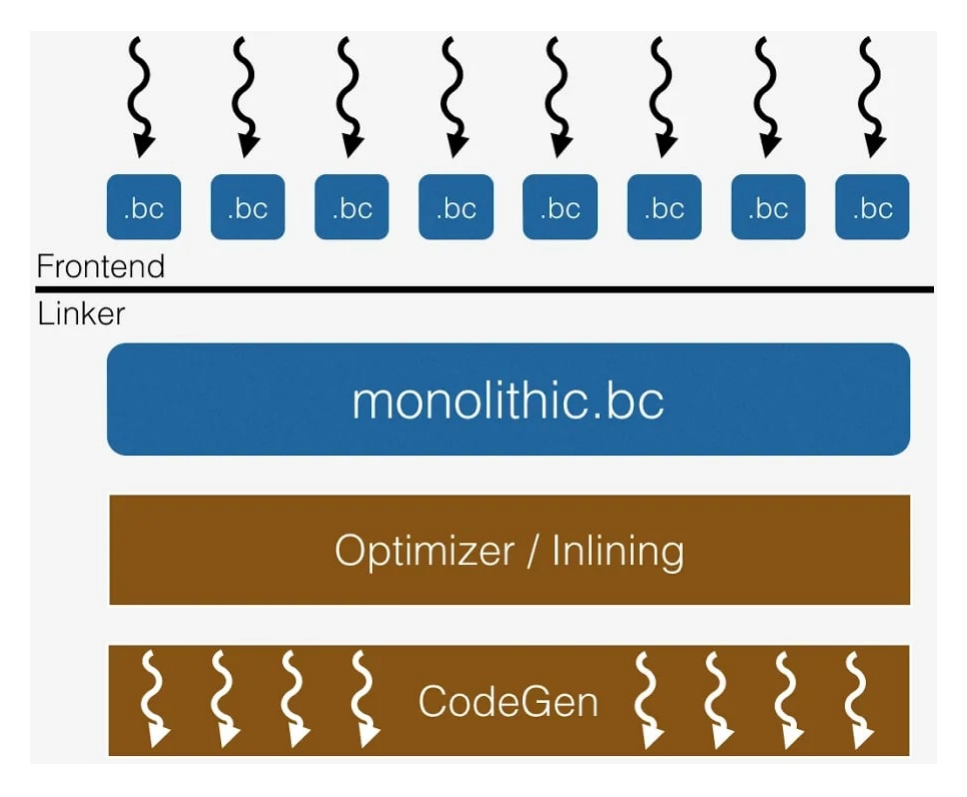

Слика 4.1: Стандардни процес оптимизације током линковања. Слика преузета са чланка "ThinLTO: Scalable and Incremental LTO" [21]

класичне оптимизације целовитог програма, уместо учитавања фајлова битко̂д и спајања у један, ThinLTO за сваку јединицу превођења чува кратак резиме за анализу у кораку линковања. Уз резиме чувају се и локације функција за касније уметање у друге јединице превођења. Кључна оптимизација коју ThinLTO омогућава је убацивање само оних функција које су потребне конкретном фајлу битко̂д и које ће бити уметнуте у том фајлу битко̂д. И тај поступак се ради за сваки фајл битко̂д, што значи да нема спајања, већ се и даље поступак извршава паралелно. Процес оптимизације целовитог програма ThinLTO подељен је на три фазе:

- 1. Превођење генеришу се међурепрезензације као и у случају стандардног процеса оптимизације целовитог програма, са тим што сада имамо и резиме уз сваку међурепрезентацију.
- 2. Линковање линкер комбинује резимее из прошлог корака и врши анализу.
- 3. Задњи део паралелна оптимизација и генерисање ко̂да.

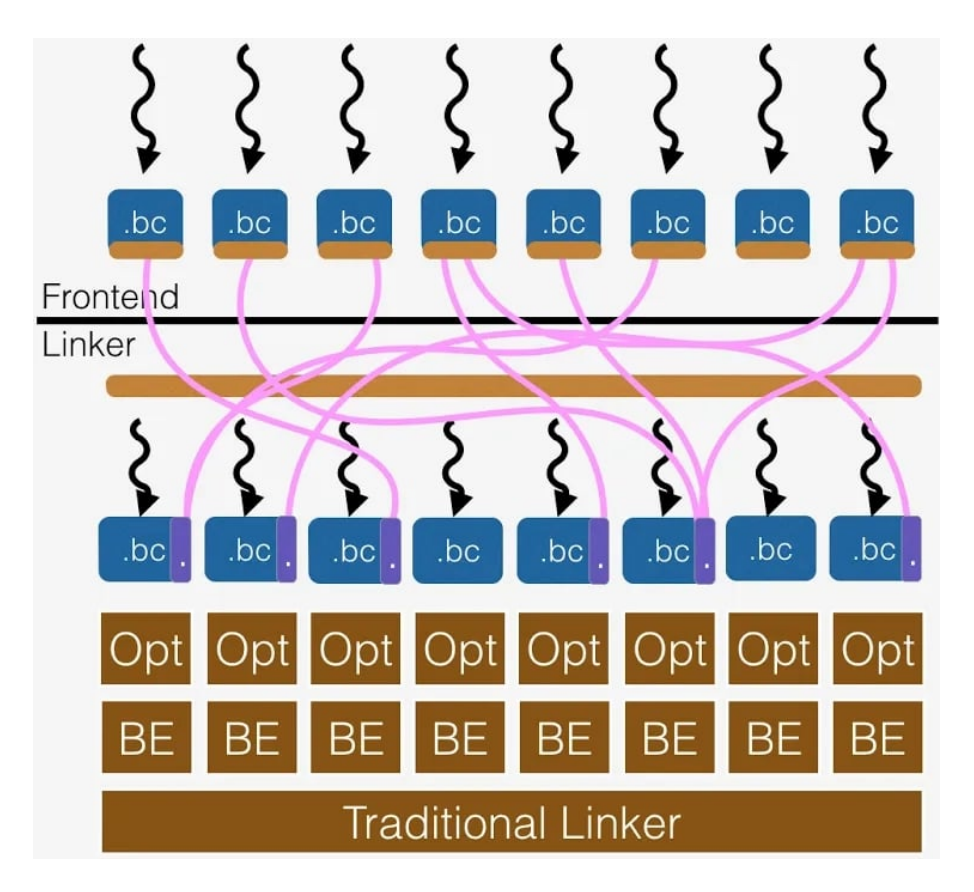

Слика 4.2: ThinLTO процес оптимизације. Слика преузета са чланка "ThinLTO: Scalable and Incremental LTO"

 $K$ ључни део оптимизације ThinLTO дешава се у првој фази, а то су креирања резимеа. Свака глобална променљива и функција се налазе у резимеу, за ту јединицу превођења. Резиме садржи по једно поље за сваки симбол и у том пољу се налазе подаци који описују тај симбол. На пример, за функцију, у пољу унутар резимеа може да стоји њена видљивост, број инструкција које функција садржи, информације за профајлирање уколико су потребне и слично. Додатно, свака референца према другом симболу (позив друге функције, узимање адресе, приступање глобалу) се записује у резиме и тако се гради граф позива (eng. call graph). Ове информације омогућавају креирање комплетног графа током фазе линковања. ThinLTO је једноставно активирати, само је потребно додати  $-flto$ =thin у командној линији приликом компајлирања.

У наставку биће приказана разлиау између перформанси, меморијских захтева као и времена компајлирања између оптимизације током линковања и ThinLTO-à.

На слици 4.3 показано је да у просеку стандардна оптимизација даје за

#### $\Gamma JABA$  4. THINLTO 32

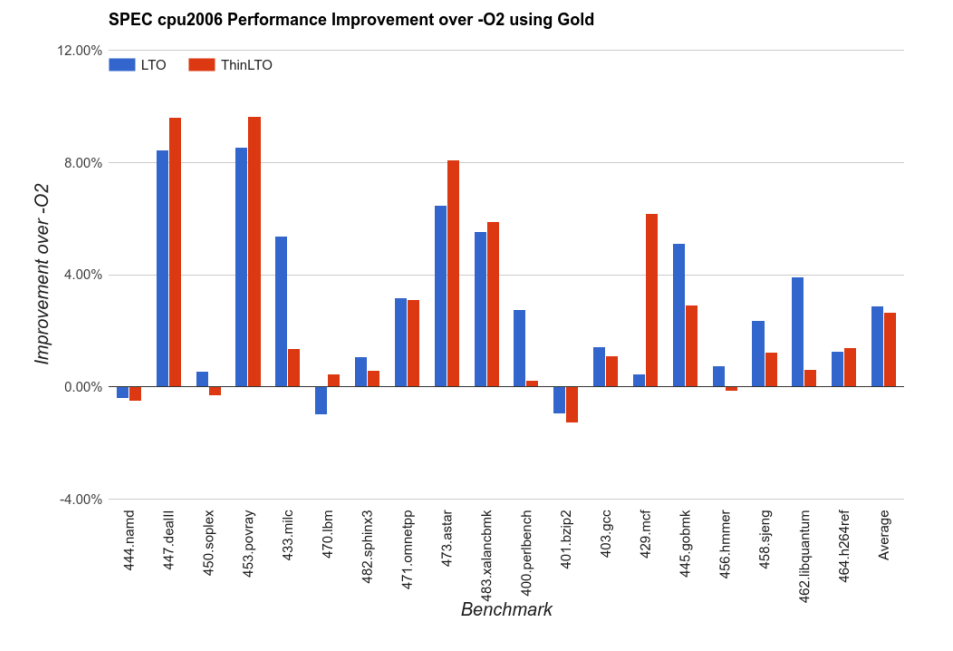

Слика 4.3: Разлика у перформансама између ThinLTO и регуларне оптимизације током линковања. Слика преузета са чланка "ThinLTO: Scalable and Incremental LTO

нијансу боље резултате, али постоје ситуације када ThinLTO надмашује стандардну оптимизацију.

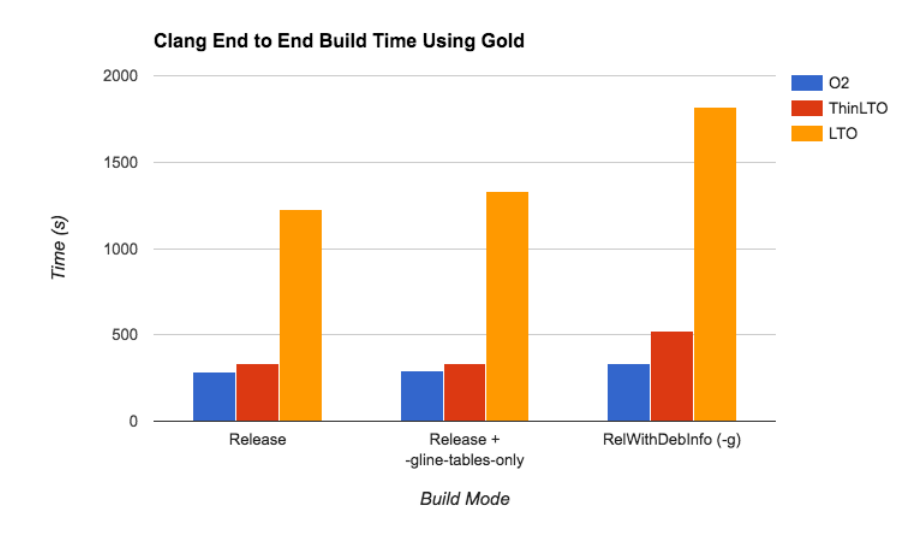

Слика 4.4: Разлика у времену превођења програма између ThinLTO и регуларне оптимизације током линковања. Слика преузета са чланка "ThinLTO: Scalable and Incremental LTO

На слици 4.4 види се да је време компајлирања програма са оптимизацијом ThinLTO јако слично времену превођења без оптимизације током линковања. Осетнија разлика између ова два начина компајлирања је приликом компајлирања програма који има информације потребне за дебаговање, али у току су унапређења у овом пољу, па се очекује смањење ове разлике у будућности. Што се тиче регуларне оптимизације током линковања, компајлирање програма је далеко спорије него код ThinLTO-а у сваком измереном случају.

## <span id="page-36-0"></span>Глава 5

## Алат за визуализацију промена

Алат, compiler explorer LTO, имплементиран као део овог рада визуализује промене унутар међурепрезентације LLVM програма преведеног са и без оптимизације целовитог програма. Инспирација за овај алат био је *compiler explorer* [22]. Идеја креатора *compiler explorera* била је приказивање одговарајућих асемблерских инструкција за сваку линију изворног ко̂да. Ова функционалност је корисна јер програмер тако има увид у ко̂д који је компајлер изгенерисао за њега и евентуално може да пронађе неку грешку у изворном ко̂ду која је видљива тек након оптимизација, или да провери, колико је компајлер добро оптимизовао ко̂д након превођења. Касније, је у *compiler explorer* додата подршка и за приказ међурепрезентације LLVM јер је она разумљивија од конкретног асемблерског језика и садржи више опција за дебаговање. Compiler explorer приказује промене у контексту једне јединице превођења, што значи да ко̂д мора да се успешно компајлира, али не мора да се линкује.

Са друге стране, *compiler explorer LTO*, приказује разлике у међурепрезентацијама које одговарају извршним фајловима који су добијени компилацијом са и без укључене оптимизације целовитог програма. За разлику од *compiler* explorer-а за коришћење овог алата неопходно је да сви улазни фајлови буду успешно линковани. Због тога што су објектни фајлови линковани у извршни  $\phi$ ајл, compiler explorer LTO може да прикаже међурепрезентације извршних фајлова. Алат повезује линије изворног ко̂да са одговарајућим линијама у међурепрезентацији LLVM, одговарајуће линије су приказане истом бојом. Такође, постоји опција приказивања  $diff-a$  [24] између међурепрезентација са и без активне оптимизације целовитог програма. Тренутно су подржани искључиво програми писани у програмском језику C++. Изворни ко̂д алата може се наћи

на адреси  $[23]$ .

Захтеви за покретање алата:

- 1. оперативни систем Linux за алате wllvm и kompare
- 2. python3
- 3. python3-tk за графички интерфејс
- 4. clang  $\sim$  за превођење програма
- 5. llvm-dis [27] који врши конверзију из формата битко̂д у читљиви формат
- 6. wllvm за добијање међурепрезентације из извршног фајла
- 7. kompare за графички приказ  $diff$  фајла

```
python3 main . py -i { putanja_do_foldera_sa_ . cpp_fajlovima }
-o {nivo_optimizacije( '0', '1', '2', '3', '4', )'z', 'g', 'z', 'fast)}
```
Листинг 5.1: Шаблон покретања алата

### <span id="page-37-0"></span>5.1 Детаљи имплементације

Алат је написан у програмском језику Python и садржи две главне функционалности.

Прва функционалност је приказ међурепрезентације LLVM са и без активне оптимизације целовитог програма као и њихово мапирање са линијама у изворном ко̂ду. Мапирање је имплементирано тако да једној линији у изворном ко̂ду придружује одговарајуће линије у међурепрезентацијама. Свако мапирање је обојено различитом бојом и обојене су само оне линије у изворном ко̂ду које су се после свих оптимизација превеле у одговарајућу међурепрезентацију (линије које су избачене се не боје).

Друга функционалност је приказивање графичког  $\mathit{diff-a}$  унутар алата kompare [25]. Diff je алат за поређење садржаја два фајла. Овај алат креира  $\mathit{diff}$  фајл који представља разлике између улазних фајлова. Постоји више формата  $di\!f\!f$ фајла. Тренутно најкоришћенији формат је *unified* формат. Diff фајл се може креирати и без алата  $di\!f\!f$ . Помоћу ове функционалности лако можемо видети који LLVM блокови су склоњени, промењени или додати.

Када корисник покрене алат, на начин који је приказан у листингу 5.2, алат у функцији main проверава аргументе командне линије и позива функцију compile\_files која преводи изворне фајлове. Изворни фајлови преводе се на два начина.

```
clang ++ \{source_files\} -O\{optimization\_level\} -g -flto -Wl,-plugin-
   opt = save - temps
```
Листинг 5.2: Шаблон превођења изворних фајлова са оптимизацијом целовитог програма

```
wllvm ++ -O { optimization_level } -g { source_files }
```
Листинг 5.3: Шаблон превођења изворних фајлова без оптимизације целовитог ndorpama

У листингу 5.2 опција flto покреће оптимизацију целовитог програма, док опција-plugin-opt=save-temps чува привремене фајлове који настају при компајлирању. Ова опција је потребна да би алат llvm-dis извршио конверзију формата битко̂д, који одговара извршном фајлу, у читљиви формат.

У листингу 5.3 алат wllvm, који за превођење користи компајлер Clang, додаје унутар извршног фајла и формат биткôд. Командом **extract-bc** врши се вађење формата битко̂д из извршног фајла, а затим се врши конверзија у читљиви формат, исто као у случају са оптимизацијом целовитог програма.

Опција -g додаје дебаг информације унутар међурепрезентација. Ове информације омогућавају повезивање изворног ко̂да и међурерпрезентације. Поред инструкције LLVM, за коју постоји дебаг информација, додата је кључна реч !dbg поред које стоји број.

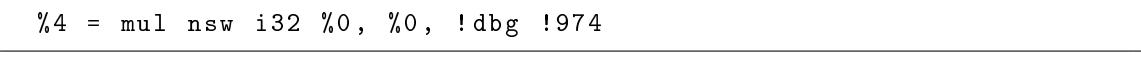

Листинг 5.4: Пример debug кључне речи

Унутар међурепрезентације можемо наћи линију текста која даје више информација о инструкцијама, то јест повезује их са изворним фајлом. За повезивање кључан је број који се налази после !dbg.

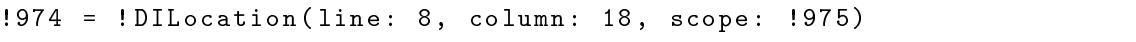

Листинг 5.5: Пример debug линије која повезује изворни кôл са међурепрезентацијом

Из листинга 5.5 види се да инструкција из листинга 5.4 одговара линији 8 изворног фајла. Scope даје информацију о опсегу дате инструкције. Рекурзивним праћењем *scope-а* долази се до конкретног изворног фајла, коме линија припада. Ове инфромације користе се у функцији connect\_source\_llvm у којој се, процесирањем ниски, за сваки изворни фајл креира мапирање "линија у изворном кôду:линије у међурепрезентацији LLVM". Једној линији изворног ко̂да може одговарати више линија у међурепрезентацији. Функција се позива за међурепрезентацију са и без оптимизације целовитог програма, тако да постоје две листе мапа. Уз мапирање линија изворног кôда и међурепрезентације, у овој функцији врши се и мапирање изворног ко̂да и боја.

Мапирања из функције connect\_source\_llvm прослеђују се функцији show\_files  $\kappa$ oja je задужена за креирање графичког интерфејса помоћу библиотеке tkinter и иницијализацију прозора. Кликом на дугме Next source file генерише се догађај који позива функцију parse\_and\_highlight\_source. У овој функцији користе се информације из мапе боја и мапе повезаних линија изворног кôда и међурепрезентације. Бојом из мапе боја, **tkinter** библиотека боји одговарајућу линију изворног ко̂да. Затим се из друге мапе добија информација којим линијама у међурепрезентацији одговара та линија изворног ко̂да и те линије се боје истом бојом. Ово бојење извршава се у функцији  $parse_and_hight_l1$ ight\_llvm.  $Pi$ оновним кликом на дугме, бришу се тренутне боје и боји се следећи фајл (следећи по томе како су наведени при покретању програма). Приликом приказа међурепрезентације игноришу се линије међурепрезентације приказане у листингу 5.5.

Описано је добијање међурепрезентације од улазних фајлова. У наставку приказаће се креирање  $diff$  фајла од међуререпрезентација. Унутар функције generate\_diff\_string користе се међурепрезентације добијене као резултат функције compile\_files за креирање фајлова који ће се користити за приказивање  $diff-a$ . У функцији generate\_diff\_string врши се енкодирање линија међурепрезентације. Енкодирање је извршено шаблоном "име изворног фајла:линија изворног кôда:LLVMIR". Име фајла је обавезно да би се направила разлика између истих линија ко̂да у две различите јединице превођења. Уз енкодирану линију, у мапи, чува се и оригинална линија. При креирању фајлова занемарени су:

1. имена променљивих - током компилације имена променљивих које компајлер генерише унутар међурепрезентације нису стабилна, па су изостављана приликом креирања  $diff$  фајла;

- 2. линије ко̂да које служе за дебаг информације (!dbg број). Бројеви у два фајла не морају бити исти, а утичу на  $\textit{diff}$  (слично као имена променљивих $);$
- 3. коментари.

Кликом на дугме Show diff Non LTO-LTO генерише се догађај који позива функцију show\_diff. У овој функцији креира се  $diff$  фајла од фајлова генерисаних у претходном кораку. Приказује се разлика међурепрезентације без оптимизаиције целовитог програма у односу на међурепрезентацију са оптимизацијом целовитог програма. Помоћу функције difflib.unified\_diff креира  $\alpha$ ее  $diff$  фајл у unified формату. Уколико након завршетка функције између неке две линије нема разлике, онда ту енкодирану линију задржавамо у  $\mathit{diff}$ фајлу и приказујемо на излазу. У супротном, приказаћемо линије које одговарају неенкодираним верзијама. То јест, заменићемо у фајлу енкодиране линије њиховим правим вредностима у међурепрезентацијама. затим се креиран  $\mathit{diff}$ фајл приказује алатом kompare.

На слици 5.4 на 55. линији види се пример енкодирања. Види се да је та линија из фајла main.cpp и да је то десета линија у том фајлу. Та линија је иста у обе верзије (без активне и оптимизације целовитог програма и са активном оптимизацијом целовитог програма). Док на пример енкодиране линије 59 и 46 нису исте, па су приказане њихове одговарајуће неенкодиране линије.

### <span id="page-40-0"></span>5.2 Приказ рада алата

У наставку биће приказан рад алата над фајловима из листинга 5.6, 5.7 и

5.8.

int calculate (int num):

Листинг  $5.6:$  a.hpp

```
#include "a.hpp"
int g_i = 1;
int calculate (int a) {
```

```
if (g_i) {
            return a * a;
      \mathcal{F}else{f}return a + a;
     \mathcal{F}}
```
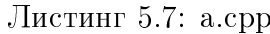

```
#include "a.hpp"
#include <iostream>
int main(){
    int n;
    std::cin \rightarrow > n;int result = 0;
    for (int i = 0 ; i < n; i++){
         result += calculate(i);
    \mathbf{R}return result;
}
```
#### Листинг 5.8: main.cpp

Покретањем алата, добијамо следећу слику 5.1:

У средњем прозору види се да је тренутни изворни фајл, који повезујемо са одговарајућим међурепрезензацијама, фајл а. срр. Са његове леве стране налази се прозор међурепрезентације где није извршена оптимизација целовитог програма, и обојене истим бојама одговарајуће линије у изворном и фајлу LLVM. Са десне стране се налази прозор са оптимизованом међурепрезентацијом где видимо да ништа није обојено. То је зато што је цео код а срр фајла оптимизован и не налази се у извршном фајлу.

Кликом на дугме Next source file, приказује се main.cpp фајл и одговарајуће мапирање линија. Наравно, више се не приказују мапирања из претходног изворног фајла, већ само из тренутног.

Кликом на дугме Show diff Non LTO-LTO добија се приказ разлика између неоптимизоване и оптимизоване верзије, приказане у алату kompare.

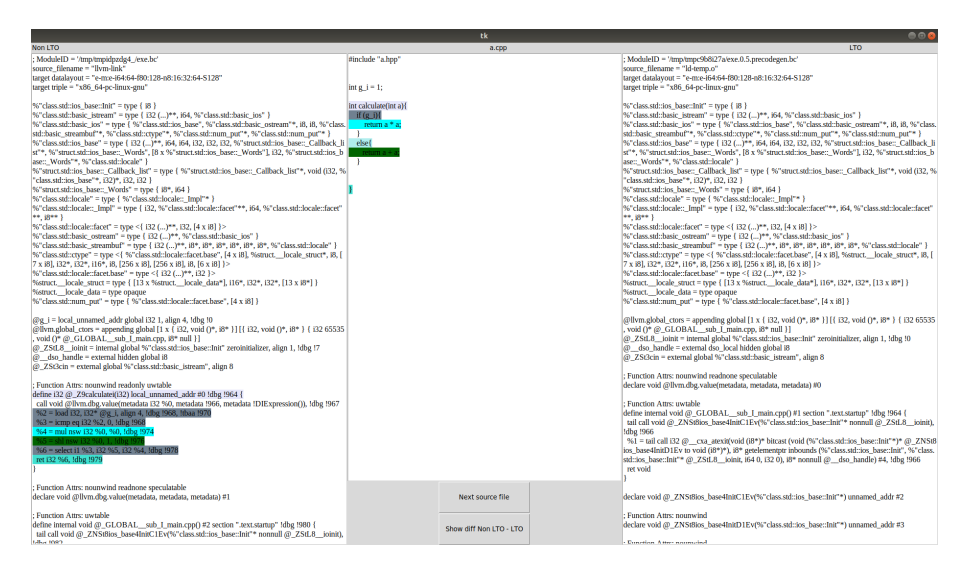

Слика 5.1: Повезивање линија изворног ко̂да и међурепрезентације у фајлу à.cpp

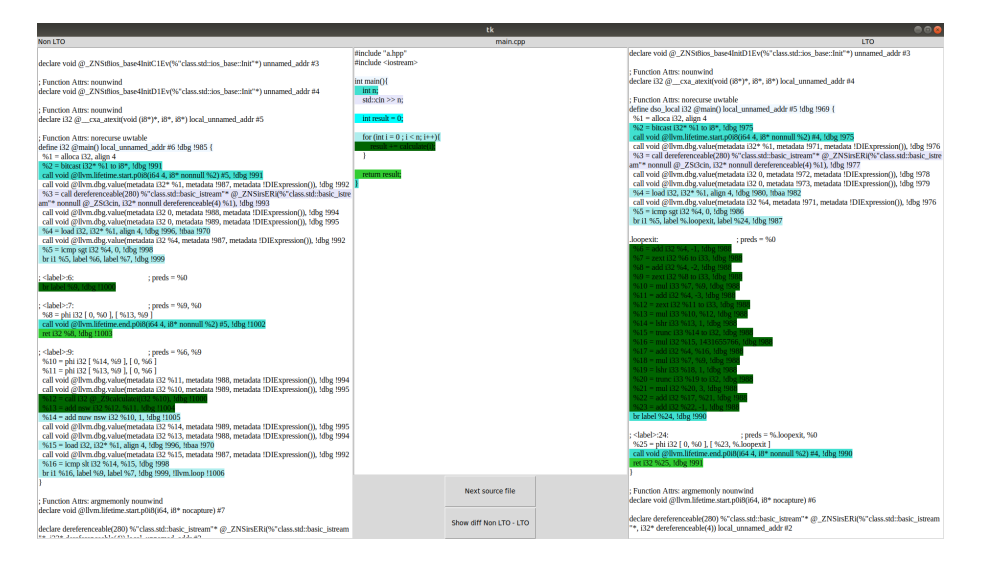

Слика 5.2: Повезивање линија изворног ко̂да и међурепрезентације у фајлу main.cpp

У примеру 5.1 видимо да је са активном оптимизацијом целовитог програма, елиминисана глобална променљива g\_i као и функција calculate. Затим видимо и разлике у функцији main. Због тога што не види тело функције у верзији без активне оптимизације целовитог програма, компајлер генерише ко̂д који позива функцију calculate. У верзији са активном оптимизацијом целовитог програма, видимо не само да је функција calculate уметнута, већ је избрисан део функције који никада није доступан јер је вредност глобалне променљиве

| BB USTFUCT. LOCALE GATA - TYPE ODGGUE                                                                                                    | um struct. Locale data = type opaque                                                                                |
|----------------------------------------------------------------------------------------------------|----------------------------------------------------------------------------------------------------|
| 图5"class.std::num put" = type { 5"class.std::locale::facet.base", [4 x 18] }                                                                                                    | 19%"class.std::num_put" = type { %"class.std::locale::facet.base", [4 x 18] }                                       |
|                                                                                                    |                                                                                                    |
| 21@g i = local_unnamed_addr global_i32_1, align 4, !dbg !0                                                                                                    | 21 @llvm.qlobal ctors = appending qlobal [1 x { i32, void ()*, i8* }} [{ i32, void ()*, i8* } { i32 65535, void ()* |
| 2010vm.global ctors = appending global [1 x { i32, void ()*, i8* }] [{ i32, void ()*, i8* } { i32 65535, void ()*                                                                             | 22 @ ZStLB joinit - internal global %"class.std::ios base::Init" zeroinitializer, align 1, !dbg !@                  |
| 23@ ZStLB ioinit = internal global %"class.std::ios base::Init" zeroinitializer, align 1, !dbg !7<br>24.0 dso handle - external hidden global 18                                              | 230 dso handle = external dso local hidden global i8                                                                |
| a 25t3cin = external global %"class.std::basic istream", align 8                                                                                                    | 240 ZSt3cin = external global %"class.std::basic istream", align 8                                                  |
|                                                                                                    |                                                                                                    |
| 27 define i32 0 Z9calculatei(i32) local unnamed addr #0 (dbg 1964 {                                                                                                    | 27 define internal void @ GLOBAL sub I main.cpp() #1 section ".text.startup" !dbq !964 {                            |
| 28 %2 - load i32, i32* @g i, align 4, !dbg !958, !tbaa !970                                                                                                    | 28 tail call void @ ZNStBios base4InitClEv(%"class.std::ios base::Init"* nonnull @ ZStLB ioinit), (dbg (966)        |
| 29 %3 = icmo eg i32 %2, 0, !dbg !968                                                                                                    | 29 %1 = tail call 132 @ cxa atexit(void (18*)* bitcast (void (%"class.std::ios base::Init"*)* @ ZNSt8ios base4In    |
| 50 %4 = nul nsw 132 %8, %9, 1dbg 1974                                                                                                    | ret void                                                                                                    |
| 31 %5 - shl nsw 132 %8, 1, !dbg !976                                                                                                    |                                                                                                    |
| 52 %6 = select il %3, i32 %5, i32 %4, !dbg !978                                                                                                    |                                                                                                    |
| 33 ret i32 %6, !dbg !979<br>34.31                                                                                                    | 33 declare void @ ZWStBios base4InitClEv(%"class.std::ios base::Init"*) unnamed addr #2                             |
|                                                                                                    |                                                                                                    |
|                                                                                                    | 35 declare void @ ZWStBios base4InitDlEv(%"class.std::ios base::Init"") unnamed addr #3                             |
| 57 define internal void @ GLOBAL sub I main.cpp() #2 section ".text.startup" !dbg !980 {                                                                                                    | 37 declare i32.0 cxa atexit(void (i8*)*, i8*, i8*) local unnamed addr #4                                            |
| 38 tail call void @ ZNSt8ios base4InitClEv(%"class.std::ios base::Init"* nonnull @ ZStL8 ioinit), !dbg !982                                                                                   |                                                                                                    |
| 39 %1 = tail call i32 @ cxa atexit(void (i8*)* bitcast (void (%"class.std::ios base::Init"*)* @ ZNSt8ios base4In                                                                              | 39 define dso local 132 @main() local unnamed addr #5 (dbg (969 {                                                   |
| ret void                                                                                                    | %1 - alloca i32, align 4                                                                                            |
|                                                                                                    | 41//example/main.cop:S:bitcast i32* %1 to i8*                                                                       |
|                                                                                                    | 42 call void @llvm.lifetime.start.p0i8(i64 4, i8* nonnull %2) #4, (dbg 1975                                         |
| 43 declare void @ ZNSt8ios base4InitClEv(%"class.std::ios base::Init"*) unnamed addr #3                                                                                                    | 43 //example/main.cop:6:call dereferenceable(280) %"class.std::basic istream"* @ ZNSirsERi(%"class.std::basic       |
| 45 declare void @ ZNStBios base4InitDlEv(%"class.std::ios base::Init"") unnamed addr #4                                                                                                    | 44//example/main.cop:10:load i32. i32* %1. alion 4                                                                  |
|                                                                                                    | 45/./example/main.cop:10:icmp sqt i32 %4. 0                                                                         |
| 47 declare i32 @ cxa atexit(void (i8")", i8", i8") local unnamed addr #5                                                                                                    | 46 br il %5, label %, loopexit, label %24, !dbg !987                                                                |
|                                                                                                    | $:$ preds = $60$<br>48.loopexit:                                                                                    |
| 49 define i32 @main() local unnamed addr #6 !dbg !985 (                                                                                                    | 49 %6 = add i32 %4, -1, !dbg !988                                                                                   |
| %1 - alloca i32, align 4                                                                                                    | 50 %7 = zext i32 %6 to i33, !dbg !988                                                                               |
| //example/main.cpp:5:bitcast i32* %1 to i8*                                                                                                    | 51 %8 = add 132 %4. -2. (dbg 1988)                                                                                  |
| 52 call void Allym.lifetime.start.p0i8(i64 4, i8" nonnull %2) #5, !dbg !991<br>S //example/main.cop:6:call dereferenceable(280) %"class.std::basic istream"* @ ZNSirsERi(%"class.std::basic i | 52 %9 = zext i32 %8 to i33, !dbg !988                                                                               |
| //example/main.cpp:10:load i32, i32* %1, align 4                                                                                                    | 53 %18 - mul 133 %7, %9, !dbg !988                                                                                  |
| //example/main.cop:10:icmp_sqt_i32_%4. 0                                                                                                    | 54 %11 = add i32 %4, -3, !dbg !988                                                                                  |
| 56 br il %5, label %6, label %7, idbo 1999                                                                                                    | 55 %12 = zext i32 %11 to i33. (dbg 1988)                                                                            |
|                                                                                                    | 56 %13 = mul i33 %10, %12, !dbg !988                                                                                |

Слика 5.3: Први део diff приказа неоптимизоване и оптимизоване верзије

| 45 declare void @ ZNSt8ios base4InitD1Ev(%"class.std::ios base::Init"") unnamed addr #4                             | $b1 =$ alloca 132, align 4                                                                                          |
|----------------------------------------------------------------------------------------------------|----------------------------------------------------------------------------------------------------|
|                                                                                                    | 41 //example/main.cop:S:hitcast i32* %1 to i8*                                                                      |
| 47 declare 132 0 cxa atexit(void (18*)*, 18*, 18*) local unnamed addr #5                                            | 42 call void @llvm.lifetime.start.p0i8(i64 4, i8* nonnull %2) #4, (dbg !975                                         |
|                                                                                                    | 43. .//example/main.cop:6:call dereferenceable(280) %*class.std::basic istream** @ ZWSirsERi(%"class.std::basic     |
| 49 define 132 @main() local unnamed addr #6 !dbg !985 {                                                             | 4//example/main.cpp:10:load i32, i32* %1, align 4                                                                   |
| $M =$ alloca i32, align 4                                                                                           | //example/main.cpp:10:icmp_sqt_i32_%4. 0                                                                            |
| //example/main.cpp:5:bitcast i32* %1 to i8*                                                                         | 46 br il %5. label %.loopexit. label %24. (dbg 1987)                                                                |
| 52 call void @llym.lifetime.start.p0i8(164 4. 18* nonnull %2) #5. (dbg (991)                                        |                                                                                                    |
| //example/main.cpp:6:call dereferenceable(288) %"class.std::basic istream"* @ ZNSirsERi(%"class.std::basic i        | 48.loopexit:<br>$:$ preds = $60$                                                                                    |
| 4//example/main.cpp:10:load i32. i32* %1. align 4                                                                   | 49 %6 = add i32 %4, -1, !dbg !988                                                                                   |
| 8//example/main.cpp:10:icmp_sqt_132_%4. 0                                                                           | 50 N7 = zext i32 N6 to i33, !dbg !988                                                                               |
| 56 br il %5. label %6. label %7. (dbg 1999)                                                                         | 51 %8 = add 132 %4, -2, 1dbg 1988                                                                                   |
|                                                                                                    | 52 %9 = zext i32 %8 to i33, 1dbg 1988                                                                               |
| 58: <b>label</b> :<br>(6):<br>$:$ preds = $60$                                                                      | 53 %18 = mul i33 %7, %9, !dbg !988                                                                                  |
| 59 br label %9, (dbg !1000                                                                                          | 54 911 - add 132 94. -3. (dbg 1988)                                                                                 |
|                                                                                                    | 55 \\12 = zext i32 \\11 to i33, !dbg !988                                                                           |
| $: \text{ords} = 39.30$                                                                                             | 56 %13 = mul i33 %10, %12, !dbg !988                                                                                |
| 62 %8 - phi i32 [ 0, %0 ], [ %13, %9 ]                                                                              | 57 %14 = lshr i33 %13, 1, idbq i988                                                                                 |
| 63 call void @llym.lifetime.end.p018(164 4, 18* nonnull %2) #5, (dbg !1002                                          | 58 N15 - trunc i33 N14 to i32, !dbg !988                                                                            |
| 64 ret i32 %B. Idbg 11003                                                                                           | 59 %16 - mul i32 %15, 1431655766, idbg i988                                                                         |
| 65                                                                                                    | 60 %17 = add 132 %4, %16, 1dbg 1988                                                                                 |
| $: \text{ords} = 36.39$<br>66: <label>:9:</label>                                                                   | 61 %18 = mul i33 %7, %9, !dbg !988                                                                                  |
| 67 %10 = phi i32 [ %14, %9 ], [ 0, %6 ]                                                                             | 62 919 - lshr 133 518, 1, (dbg 1988)                                                                                |
| 68 \\$11 = phi i32 [ \$13, \$9 ], [ 0, \$6 ]                                                                        | 63 %20 = trunc i33 %19 to i32. Idbo 1988                                                                            |
| 69 %12 = call 132 @ Z9calculate1(132 %10), (dbg (1880)                                                              | 64 %21 = mul i32 %20, 3, !dbg !988                                                                                  |
| 70 %13 = add nsw i32 %12, %11, !dbg !1004                                                                           | 65 %22 = add 132 %17, %21, !dbg !988                                                                                |
| 71 %14 - add nuw nsw 132 %10. 1. (dbg /1885)                                                                        | 66 %23 = add i32 %22, -1, !dbg !988                                                                                 |
| 72 call void @llvm.dbq.value(metadata i32 %13, metadata !988, metadata !DIExpression()), !dbq !994                  | 67 br label %24, !dbg !990                                                                                          |
| 73 %4 = load i32, i32* %1, align 4, (dbg 1980, !tbaa 1982                                                           |                                                                                                    |
| 74 call void @llvm.dbg.value(metadata i32 %15, metadata !987, metadata !DIExpression()), !dbg !992                  | : preds = %.loopexit, %0<br>70 %25 = phi i32 [ 0, %0 ], [ %23, %, loopexit ]                                        |
| 75 %16 = icmp slt i32 %14, %15, !dbg !998                                                                           | 71 call void @llvm.lifetime.end.p8i8(164 4, 18* nonnull %2) #4, !dbg !998                                           |
| 76 br il %16, label %9, label %7, !dbg !999, !llvm.loop !1006                                                       | 72 ret i32 %25, !dbg !991                                                                                           |
|                                                                                                    |                                                                                                    |
|                                                                                                    |                                                                                                    |
| 79 declare void Allym.lifetime.start.p0i8(i64, i8* nocapture) #7                                                    | 75 declare void @llym.lifetime.start.p0i8(i64, i8* nocapture) #6                                                    |
| 81 declare dereferenceable(280) %"class.std::basic istream"* @ ZWSirsERi(%"class.std::basic istream"*, i32° derefer |                                                                                                    |
|                                                                                                    | 77 declare dereferenceable(280) %"class.std::basic_istream"* 8_ZMSirsERi(%"class.std::basic_istream"*, i32*_derefer |
|                                                                                                    |                                                                                                    |

Слика 5.4: Други део diff приказа неоптимизоване и оптимизоване верзије

увек 1, а то се може видети тек после процеса линковања. Такође, види се да је због уметања извршена и оптимизација петље. Алат за оптимизацију има информацију о телу calculate функције, помоћу тога он закључује да се у петљи врши израчунавање збира квадрата првих n бројева. Због те информације ово израчунавање може да се изврши без петље, математичком формулом. Петља је избачена и добијено је побољшање перформанси, јер нема потребе да се врти n пута.

## <span id="page-44-0"></span>Глава 6

## Закључак

У раду је представљена компајлерска инфраструктура LLVM са посебним акцентом на оптимизацију целовитог програма. Видели смо да оптимизација целовитог програма доноси нека значајна побољшања што се тиче времена извршавања и смањивања величине извршног фајла, али уз спорију компилацију програма и већим заузећем меморије током тог процеса. Ови проблеми су донекле решени новим приступом у оптимизацији целовитог програма ThinLTO, али уз нешто лошије перформансе добијеног извршног фајла. У будућности LLVM заједница ће активно наставити на решавању проблема код оба приступа.

Као део рада имплементиран је алат који визуализује промене између међурепрезентација преведених са и без активне оптимизације целовитог програма. Алат омогућава програмеру да види које оптимизације је компајлер успео да изврши тек након укључене оптимизације целовитог програма. Ово је посебно корисно у едукативне сврхе као и за програмере који раде на самим компајлерима, да би проверили како оптимизације раде и евентуално пронађу грешку у имплементацијама неких оптимизација.

## <span id="page-45-0"></span>Литература

[1] LLVM Compiler Infrastructure https://llvm.org/docs/index.html

[2] LLVM Language Reference Manual https://llvm.org/docs/LangRef.html

[3] Appel, A., & Ginsburg, M. (1997). Static Single-Assignment Form. In Modern Compiler Implementation in C (pp. 433-473). Cambridge: Cambridge University Press. doi:10.1017/CBO9781139174930.020

[4] RISC - Berezinski, John. "RISC - Reduced instruction set computer". Department of Computer Science, Northern Illinois University.

[5] Abstract Syntax tree Harper, R. (2016). Abstract Syntax. In Practical Foundations for Programming Languages (pp. 3-11). Cambridge: Cambridge University Press. doi:10.1017/CBO9781316576892.003

[6] Optimizer https://llvm.org/docs/CommandGuide/opt.html

[7] LLVM Code Generator https://llvm.org/docs/CodeGenerator.html

[8] Just In Time Compilation Languages, Compilers, and Runtime Systems, University of Michigan, Computer Science and Engineering.

[9] Unity build  $-$  https://onqtam.com/programming/2018-07-07-unity-builds/

[10] Link Time Optimization https://llvm.org/docs/LinkTimeOptimization.html

[11] libLTO – https://llvm.org/docs/LinkTimeOptimization.html#liblto

[12] Gold linker https://llvm.org/docs/GoldPlugin.html

[13] llvm-link https://llvm.org/docs/CommandGuide/llvm-link.html

[14] Function inlining  $-\text{https://www.cs.cornell.edu/courses/cs6120/2019fa/blog/llvm-}$ function-inlining/

[15] The Architecture of Open Source Applications https://www.aosabook.org/en/llvm.html

[16] Dead code elimination https://www.ibm.com/docs/en/adfz/developer-for $zos/14.0.0$ ?topic=code-effects-dead-elimination

[17] Devirtualization  $-\text{https://blog.llvm.org/2017/03/devirtualization-in-llvm-}$ and-clang.html

[18] Internal linkage https://www.learncpp.com/cpp-tutorial/internal-linkage/

[19] Unnamed namespace  $-\text{https://www.ibm.com/docs/en/i/7.3?topic=only-}$ unnamed-namespaces-c

[20] ThinLTO https://clang.llvm.org/docs/ThinLTO.html

[21] http://blog.llvm.org/2016/06/thinlto-scalable-and-incremental-lto.html

[22] https://godbolt.org/

[23] https://github.com/filipl41/master

[24] Diff - MacKenzie et al. "Binary Files and Forcing Text Comparison" in Comparing and Merging Files with GNU Diff and Patch. Downloaded 28 April 2007.

[25] Kompare https://apps.kde.org/kompare/

 $[27] - \text{https://lvm.org/docs/CommandGuide/lvm-dis.html}$ 

[28] Clang optimization levels – https://stackoverflow.com/questions/15548023/clangoptimization-levels